#### **BAB IV**

#### **IMPLEMENTASI DAN EVALUASI**

#### **4.1 Implementasi**

Dalam tahap ini dijelaskan mengenai implementasi perangkat lunak. Perangkat lunak yang dibangun dikembangkan dengan menggunakan pemrograman Oracle Developer yang meliputi Oracle Forms dan Report, dan untuk aplikasi deploy-nya menggunakan Oracle WebDB. Sedangkan sistem operasi menggunakan windows NT.

#### **4.2 Kebutuhan Sistem**

Analisa Penerapan Teknologi Deploy Ke Internet Untuk Sistem Informasi Pembelian Dengan Metode Penjadwalan MRP ini memerlukan perangkat lunak (*Software*) dan perangkat keras (*Hardware*), agar dapat berjalan sesuai dengan yang diharapkan.

Adapun perangkat lunak yang digunakan, yaitu :

- a. Sistem Operasi Windows NT/Me/2000/Xp .
- b. Database untuk mengolah data adalah Oracle 8i atau versi setelahnya.
- c. Program maintenance aplikasi adalah Oracle Form 6i
- d. Program Deploy menggunakan Oracle Forms Server dan WebDB
- e. Program browser (Internet Explorer)

Perangkat keras yang digunakan, yaitu :

- a. Processor Pentium II atau lebih (sebaiknya lebih)
- b. RAM 128 atau lebih
- c. VGA Card 4M
- d. Cache memory 512 KB atau lebih
- e. Harddisk min 20 GB
- f. Monitor SVGA resolusi 1024 x 768
- g. Keyboard dan mouse

## **4.3 Instalasi Program dan Pengaturan Sistem**

Pengembangan analisa Sistem Informasi Pembelian Dengan Metode Penjadwalan MRP membutuhkan perangkat lunak yang sudah terinstalasi, adapun tahapan - tahapan instalasi dan pengaturan (*setting*) sistem, yaitu :

- 1. Install sistem operasi Windows NT/ 2000 server Sebagai server utama.
- 2. Install aplikasi database yaitu Oracle8i. atau Oracle 9i
- 3. Install Oracle Developer Form6i.
- 4. Install Oracle Forms Server dan WebDB.

#### **4.4 Penjelasan Pemakaian Program**

Sistem Informasi Pembelian Dengan Metode Penjadwalan MRP ini dapat dijalankan, setelah dilakukan tahap - tahap instalasi program seperti diatas. Form - form yang ditampilkan antara lain :

## **1. Form Indent**

| Back $\star$ $\Rightarrow$ $\star$                                           |                                                           |                                            | ◎ © △   ◎Search 函Favorites ③History   马 ④ ⊙ • 国 |                                                                                                    |                                                    |                          |                     |  |  |  |
|------------------------------------------------------------------------------|-----------------------------------------------------------|--------------------------------------------|-------------------------------------------------|----------------------------------------------------------------------------------------------------|----------------------------------------------------|--------------------------|---------------------|--|--|--|
| ess <sup>3</sup> http://www.cyber.com/dev60cqi/ifcqi60.exe?config=purchasing |                                                           |                                            |                                                 |                                                                                                    |                                                    |                          |                     |  |  |  |
|                                                                              |                                                           |                                            |                                                 | PT. ISPAT INDO<br><b>Indent Form</b>                                                                          |                                                    |                          |                     |  |  |  |
| <b>MENU ACTION</b><br>Add                                                    |                                                           | <b>Department</b><br>Requisition No P00013 | MCM - MECH. MAINT. CCM                          | $\begin{array}{c} \ldots \end{array}$<br>$\mathbf{H}$                                                         | <b>Requisition Date</b><br><b>Requirement Date</b> | 06-12-2004<br>06-12-2004 |                     |  |  |  |
| View                                                                         | <b>Purchase Instruction</b><br><b>Request User ISMAIL</b> |                                            |                                                 |                                                                                                    |                                                    |                          |                     |  |  |  |
| Edit                                                                         |                                                           | REVENUE (STD)<br><sup>®</sup> CAPITAL      | © Local<br><b>C</b> Import                      | <b>Purr Appr User/Date</b><br>Authorize<br>06-DEC-2004<br>06-DEC-2004<br><b>SUPERVISOR</b><br><b>DASHPUTE</b> |                                                    |                          |                     |  |  |  |
| Save                                                                         |                                                           |                                            |                                                 |                                                                                                    |                                                    |                          |                     |  |  |  |
|                                                                              | <b>Code</b>                                               |                                            | <b>Description</b>                              | <b>OTY Available</b>                                                                                          | Purchaser                                          |                          | <b>QTY Required</b> |  |  |  |
| Cancel                                                                       | 60090                                                     |                                            | ::: PACKING KLINGKRIT-1000 1,5mmx1,5Mr          |                                                                                                    | 0 BAGUS                                            |                          | 2000                |  |  |  |
|                                                                              | T0584                                                     |                                            | :: ST/STEEL BOLT 30x300mm FULL THREAI           |                                                                                                    | 0 BAGUS                                            |                          | 3000                |  |  |  |
|                                                                              | b0011                                                     |                                            | ::: COIL SOLENOID VALVE NORGREN 24-VI           |                                                                                                    | 0 BAGUS                                            |                          | 500                 |  |  |  |
| Exit                                                                         | 0037                                                      | $\mathbb{R}$                               | :::   INLINE DIGITAL FLOW TRANSMITTER Typ       |                                                                                                    | 0 BAGUS                                            |                          |                     |  |  |  |
|                                                                              |                                                           | $\mathbb{R}^n$                             |                                                 |                                                                                                    |                                                    |                          |                     |  |  |  |
|                                                                              |                                                           |                                            |                                                 |                                                                                                    |                                                    |                          |                     |  |  |  |
|                                                                              |                                                           | <b>Tree</b>                                |                                                 |                                                                                                    |                                                    |                          |                     |  |  |  |
| Approve                                                                      |                                                           |                                            |                                                 |                                                                                                    |                                                    |                          |                     |  |  |  |

Gambar 4.1 Form Indent

Form *Indent* digunakan untuk membuat suatu rencana pemesanan barang yang akan diteruskan ke bagian pembelian. Dalam form indent juga terdapat proses *athorize* oleh pimpinan departemen yand membuat indent dan juga proses *approve* atau persetujuan oleh pimpinan department pemebelian.

## **2. Form Store Remark**

| ◎Search 图Favorites ③History   2 ● 3 ◎ ▼ 国 ケ<br>$\leftarrow$ Back $\rightarrow$ $\rightarrow$ $\infty$<br>$\mathbb{Z}$ |                                |                                                                                                    |                |                       |                       |                            |                                  |                      |                        |                     |                           |
|----------------------------------------------------------------------------------------------------|--------------------------------|----------------------------------------------------------------------------------------------------|----------------|-----------------------|-----------------------|----------------------------|----------------------------------|----------------------|------------------------|---------------------|---------------------------|
|                                                                                                    |                                | Address (8) http://www.cyber.com/dev60cgi/ifcgi60.exe?config=purchasing                                                                                                    |                |                       |                       |                            |                                  |                      |                        | $\vert \cdot \vert$ | $\mathcal{C}$ Go          |
|                                                                                                    |                                | <b>Va Store Remarks</b> in the thermal production of the control of the term of the control of the term of the control of the control of the control of the control of the control of the control of the control of the control of |                |                       |                       |                            |                                  |                      |                        |                     |                           |
|                                                                                                    |                                |                                                                                                    |                |                       |                       |                            |                                  |                      |                        |                     |                           |
|                                                                                                    |                                |                                                                                                    |                |                       |                       |                            |                                  | PT. ISPAT INDO       |                        |                     |                           |
|                                                                                                    |                                |                                                                                                    |                |                       |                       |                            |                                  |                      |                        |                     |                           |
|                                                                                                    |                                |                                                                                                    |                |                       |                       |                            |                                  | Store Remark Form    |                        |                     |                           |
|                                                                                                    |                                |                                                                                                    |                |                       |                       |                            |                                  | [Non Standard Item]  |                        |                     |                           |
|                                                                                                    |                                |                                                                                                    |                |                       |                       |                            |                                  |                      |                        |                     |                           |
| Menu                                                                                                    |                                |                                                                                                    |                |                       |                       |                            | <b>Indent Date</b>               | 29-01-2005           |                        | Query               |                           |
| Add                                                                                                    |                                |                                                                                                    |                |                       |                       |                            |                                  |                      |                        |                     |                           |
|                                                                                                    |                                |                                                                                                    |                |                       |                       |                            |                                  |                      |                        |                     |                           |
| View                                                                                                    | nde                            | <b>Description</b>                                                                                                    |                | Unit                  | <b>Oty Req</b><br>500 | Value                      | Price                            | <b>Qty Available</b> | <b>Lead Time</b><br>21 | <b>Remarks</b>      |                           |
|                                                                                                    | <b>DE0336</b><br><b>DE0436</b> | <b>GEAR WHEEL</b>                                                                                                    |                | ::   Pieces           | 35                    | $\overline{0}$<br>$\bf{0}$ | $\overline{0}$<br>$\overline{0}$ | $\theta$<br>4        | 21                     |                     | $\mathbb{S}^{\mathbb{Z}}$ |
|                                                                                                    | bE0521                         | SPRING DRG:                                                                                                    | $\mathbf{H}$   | ::   Pieces<br>Pieces | 200                   | $\theta$                   | 0                                | $\bf{0}$             | 21                     |                     | $\mathbb{R}^n$            |
| Edit                                                                                                    | P0015                          | RAIL FOR REARING<br><b>CARBON PISTON</b>                                                                                                    |                | ::   Pieces           | 100                   | $\theta$                   | $\overline{0}$                   | 8                    | 21                     |                     | m<br>$\mathbb{R}^2$       |
|                                                                                                    | P0016                          | <b>CARBON BULL RING</b>                                                                                                    | $\equiv$       | Pieces                | 250                   | 11,250                     | 45                               | 4                    | 21                     |                     | $\mathbb{R}^n$            |
|                                                                                                    | 2017                           | <b>GARNEK SILICA</b>                                                                                                    |                | :::   Pieces          | 200                   | $\mathbf{0}$               | $\Omega$                         | 2500                 | 14                     |                     | <b>A</b>                  |
|                                                                                                    | 1010                           | RADEX RCS10-4 25/0                                                                                                    |                | ::   Pieces           | 500                   | $\mathbf{0}$               | $\theta$                         | 125                  | 14                     |                     | $\mathbb{R}^2$            |
| Save.                                                                                                    | DE0436                         | SPRING DRG:                                                                                                    | $\mathbb{R}^2$ | Pieces                | 60                    | $\overline{0}$             | $\overline{0}$                   | $\overline{4}$       | 21                     |                     | $\mathbb{R}^2$            |
|                                                                                                    | P0091                          | SPRING FOR                                                                                                    | $\mathbf{H}$   | Pieces                | 100                   | $\Omega$                   | 0                                | $\Omega$             | 21                     |                     | m                         |
|                                                                                                    | P0309                          | VALVE BOX 2nd                                                                                                    | $\mathbf{H}$   | Pieces                | 100                   | $\bf{0}$                   | 0                                | $\bf{0}$             | 21                     |                     | $\mathbb{R}^n$            |
| Cancel                                                                                                    | <b>C0220</b>                   | CPU S7 300-315-2DP                                                                                                    | $\equiv$       | Pieces                | 30                    | $\theta$                   | $\theta$                         | $\theta$             |                        | $21$ ok             | $\mathbb{R}^n$            |
|                                                                                                    | <b>C0221</b>                   | INTERFACE MODLI                                                                                                    |                | :: Pieces             | 30                    | $\overline{0}$             | $\overline{0}$                   | $\overline{0}$       |                        | $21$ ok             | m                         |
| Exit                                                                                                    | <b>D0222</b>                   | COMMUNICATION                                                                                                    | $\mathbf{H}$   | Pieces                | 30 <sup>1</sup>       | $\overline{0}$             | $\overline{0}$                   | $\overline{0}$       |                        | $21$ ok             | $\mathbb{S}^n$            |
|                                                                                                    | L0042                          | GLAND SEAL Type                                                                                                    | $\mathbb{R}^2$ | Pieces                | 25                    | $\mathbf{0}$               | 0                                | $\Omega$             | 21                     |                     | $\mathbb{R}^2$            |
|                                                                                                    | G0556                          | ORING ID 220x3.5mm                                                                                                    | $\sim$         | <b>Pieces</b>         | 30                    | $\overline{0}$             | $\overline{0}$                   | 20                   | 21                     |                     | $\frac{1}{2}$             |
|                                                                                                    |                                |                                                                                                    |                |                       |                       |                            |                                  |                      |                        |                     |                           |

Gambar 4.2 Form Store Remark

Setelah pembuatan indent oleh *indentor* maka data akan dikirim ke store departmen dan akan diterima melalui form store remark, dalam form ini pihak store akan melakukan cek barang yang akan di indent oleh suatu departmen, kamudian memberikan catatan atau persetujuan atas indent tersebut. Prsoes pengecekan dan persetujuan hanya diperuntukan untuk barang - barang yang berkaitan langsung denga proses produksi, sedangkan untuk barang yang tidak berkaitan dengan proses produksi maka akan otomatis di setujui dan proses ini terjadi didalam sistem program.

#### Address 8 http://www.cyber.com/dev60cgi/ifcgi60.exe?config=purchasing Request For Quotation (2000)  $\sqrt{2\pi}$ ispat Indo **Request For Quotation Form NU ACTION** Replicate From 124 **Rfq No** 126 Rfq Desc RFQ for Logistic Add  $\equiv$ Rfq Date 08-02-2005 Supplier Name ADIMETAL JAYA PT  $\equiv$ Purchaser MACHFUD  $\lfloor m \rfloor$ **Supplier Email RFQ Deso** Quantity **Item Desc**<br>JMINIUM CAPING WASHER T1,2mr Pieces Unit  $\overline{\mathbf{g}}$ Cancel E. NG KIT PARKER Nr.6 (370407-N674 Set  $75$ ÷. ē Ξ  $\ddot{=}$  $\mathbf{...}$ Reolisate  $\ddot{ }$  $\overline{\mathbb{R}}$ Exit Delete **Print**

#### **3. Form Request For Quotation (RFQ)**

Gambar 4.3 Form Request For Quotation

Form RFQ digunakan untuk membuat suatu daftar permintaan atau penawaran awal ke supplier terhadap barang - barang yang akan di pesan oleh perusahaan. Dalam form ini suatu RFQ awal dapat diduplikat dan dikirim ke beberapa supplier dengan kondisi rfq yang sama dengan rfq master.

#### **4. Form Supplier Quotation**

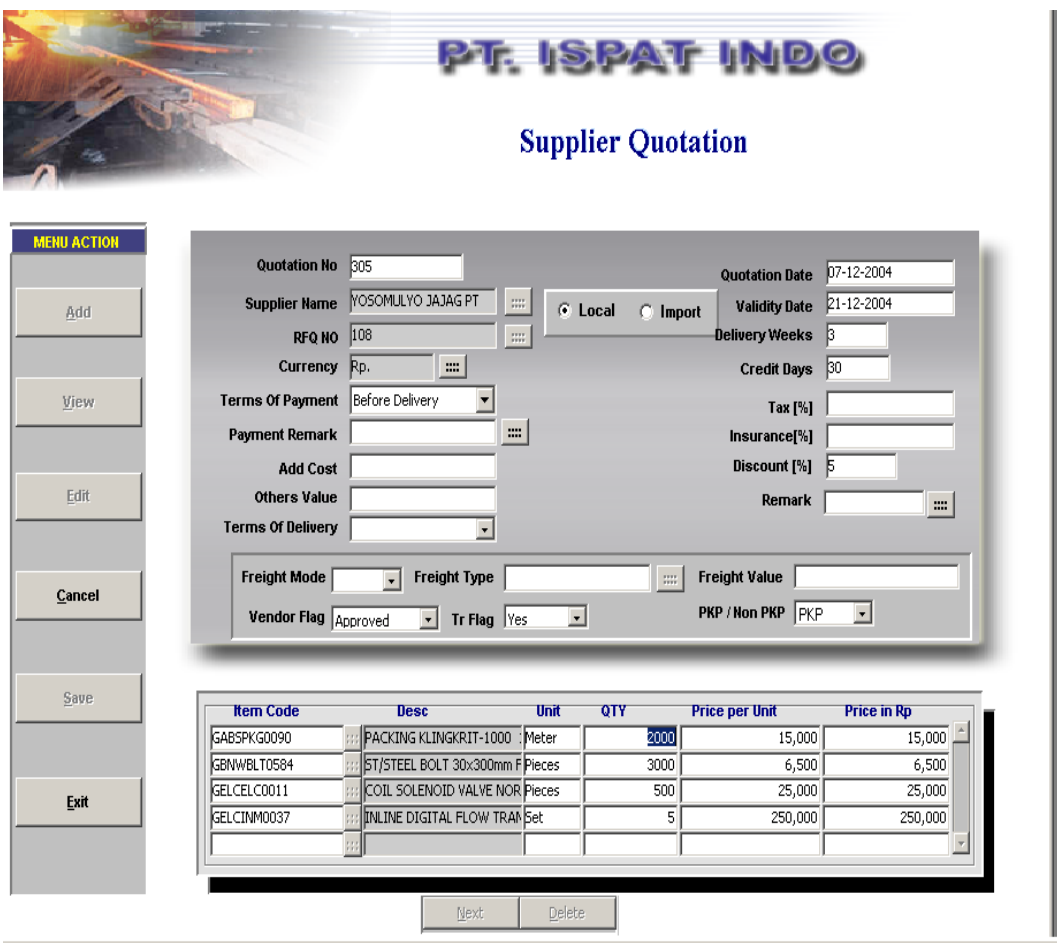

Gambar 4.4 Form Supplier Quotation

Form *Supplier Quotation* digunakan untuk memasukan data dari supplier yang merupakan jawaban dari quotation awal yang diberikan ke supplier dalam bentuk request for quotation, dalam form ini pihak supplier akan memberikan daftar harga atas barang - barang yang diminta dan akan dimasukan biaya - biaya yang lain termasuk pajak, cara pengiriman, discount, bentuk pembayaran dan lain sebagainya.

# **5. Form Supplier Rate Negoitation**

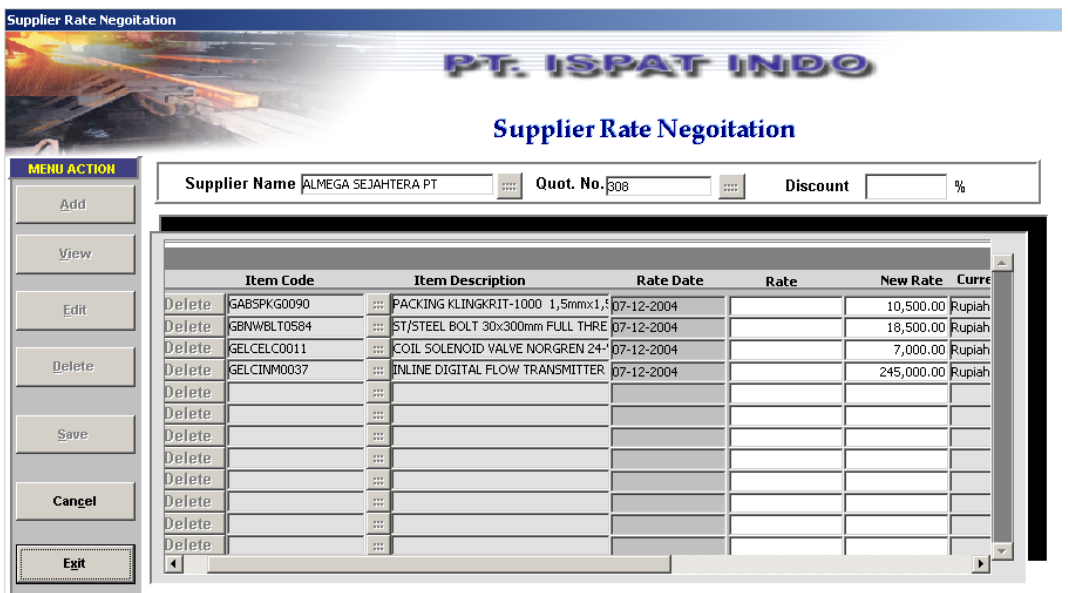

Gambar 4.5 Form Supplier Rate Negoitation

Form *Supplier Rate Negoitation* digunakan untuk memasukan daftar harga terakhir setelah dilakukan proses negoisasi dengan pihak supplier, didalam form ini juga terjadi proses perhitungan harga yang dapat discount.

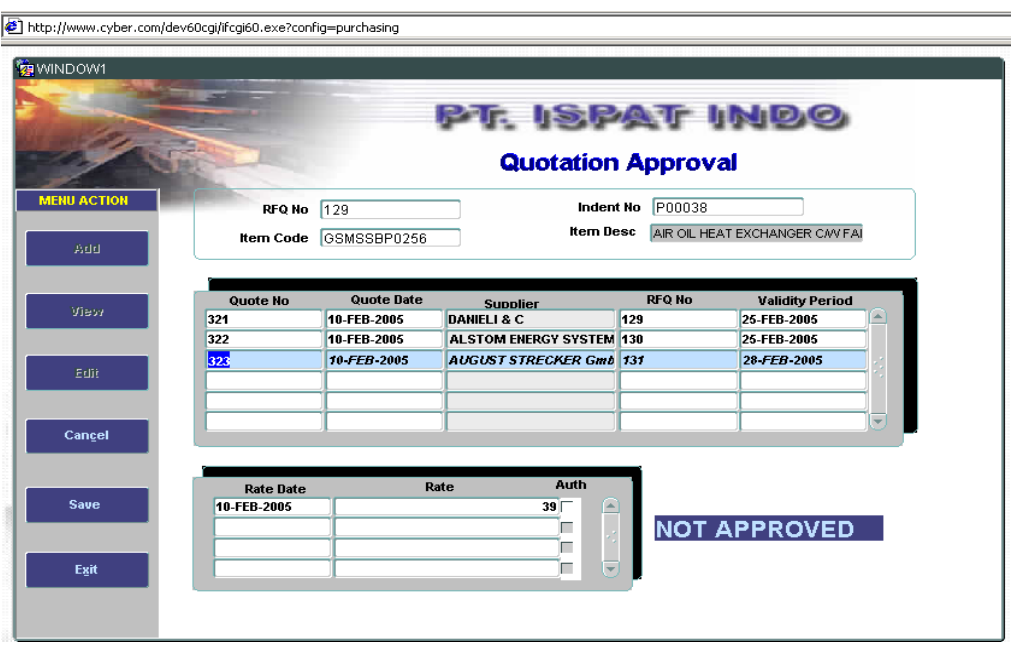

# **6. Form Quotation Approval**

Gambar 4.6 Form Quotation Approval

Form *Quotation Approval* digunakan oleh pimpinan departemen pembelian untuk melakukan approve atau persetujuan terhadap supplier. Dalam form ini akan ditampilkan daftar harga terakhir suatu item dan dari tiap–tiap supplier yang telah dimasukan berdasarkan rfq. Sebelum malakukan persetujuan pimpinan departemen pembelian dapat melihat daftar perbandingan harga yang diberikan tiap - tiap supplier dalam report Comaparative Statement Price.

**7. Form Purchase Order**

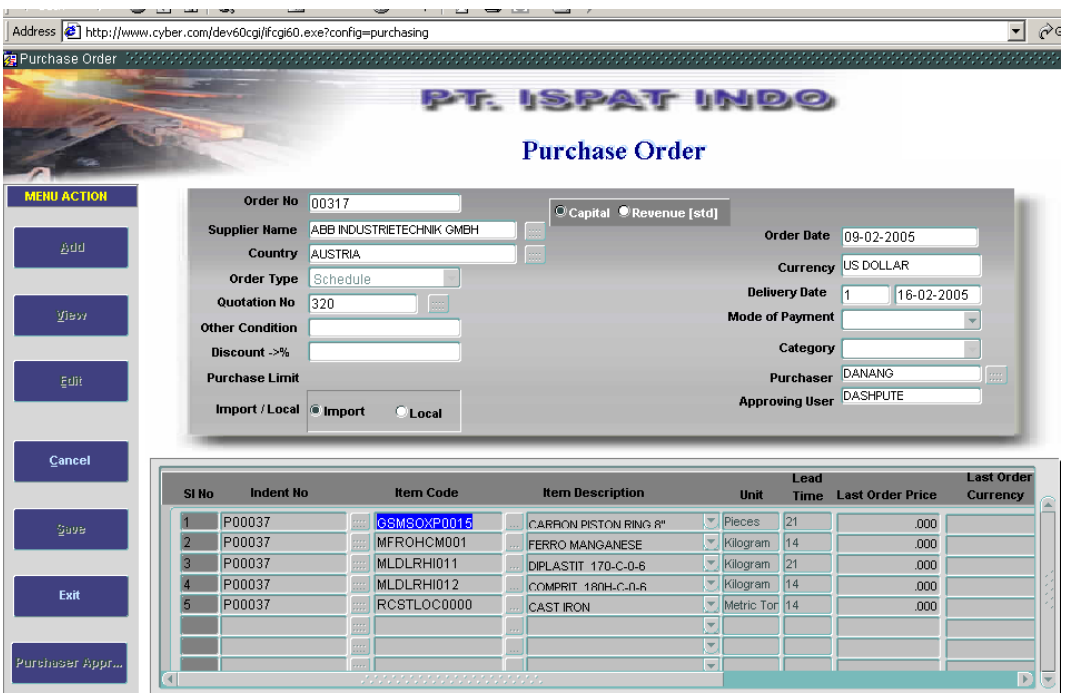

Gambar 4.7 Form Purchase Order

Form *Purchase Order* digunakan untuk melakukan proses pemesanan pembelian ke supplier. Item - item yang akan di beli sesuai dengan yang telah disetujui oleh pimpinan departemen pembelian. Dalam form ini akan ditentukan item mana yang akan dibeli dan berapa jumlahnya. Selain itu juga akandi masukan keterangan dan atribut lain yang bersangkutan dengan proses pembelian. Purhase order juga harus di approve kembali oleh pimpinan departemen pembelian.

## **8. Form Indent Cancelation Editing**

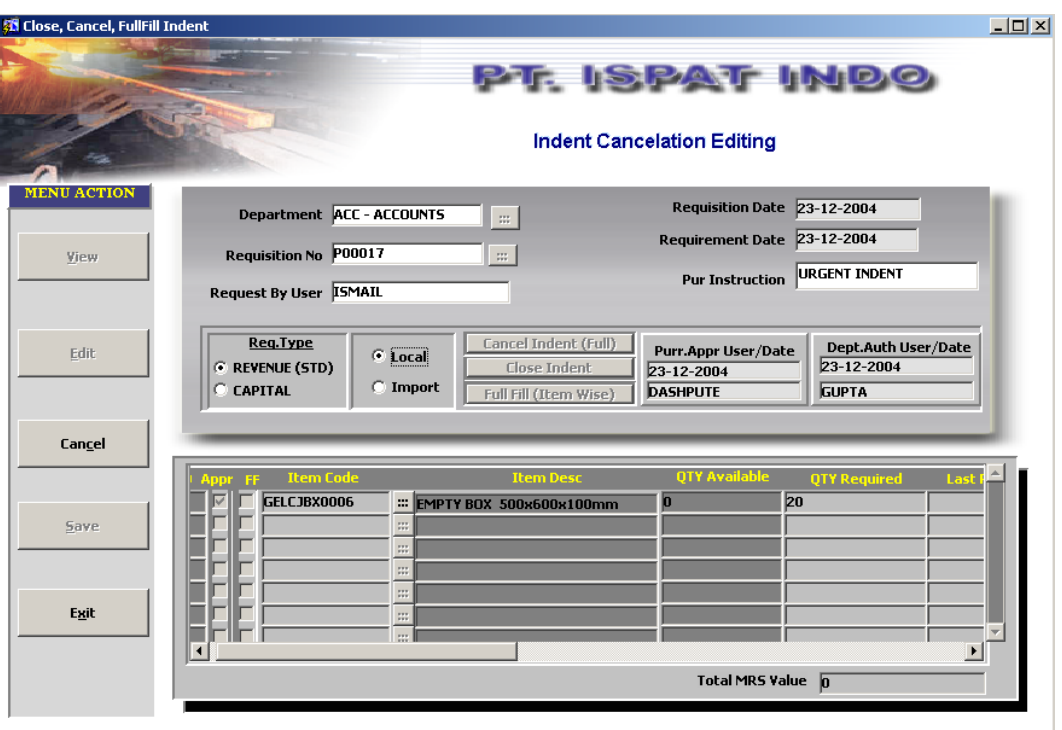

Gambar 4.8 Form Indent Cancelation Editing

Form *Indent Cancelation Editing* hanya digunakan oleh pimpinan departmen pembelian untuk merubah status indent yang masih aktif. Dalam form ini suatu indent dapat dicancel dengan syarat jika indent tersebut belum dilakukan proses order, di close manual jika sudah dilakukan proses order namun indent belum diclose pada saat close order, dan dilakukan fullfill yaitu indent sudah dianggap terpenuhi jumlahnya, walaupun kenyataannya belum terpenuhi semuanya yang sesui dengan jumlah yang di indent.

# **9. Form Cancel Multiple PO**

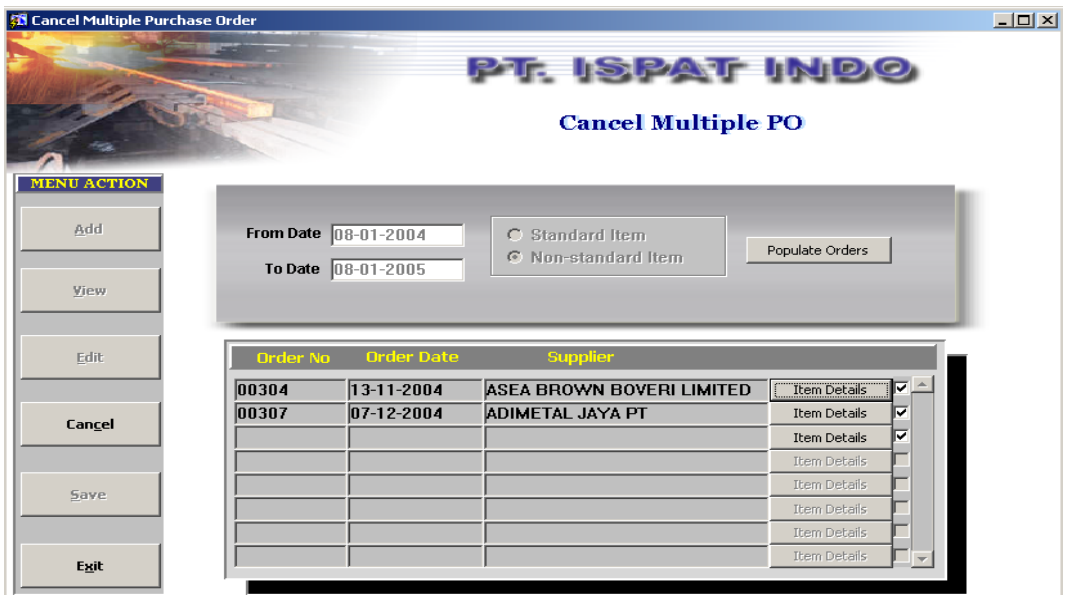

Gambar 4.9 Form Cancel Multiple PO

Form *Cancel Multiple PO* ini hanya dapat digunakan oleh pimpinan departemen pembelian untuk melakukan proses cancel pada beberapa purchase order secara sekaligus. Dalam form ini juga akan diberikan informasi item apa saja yang ada dalam po yang akan di cancel.

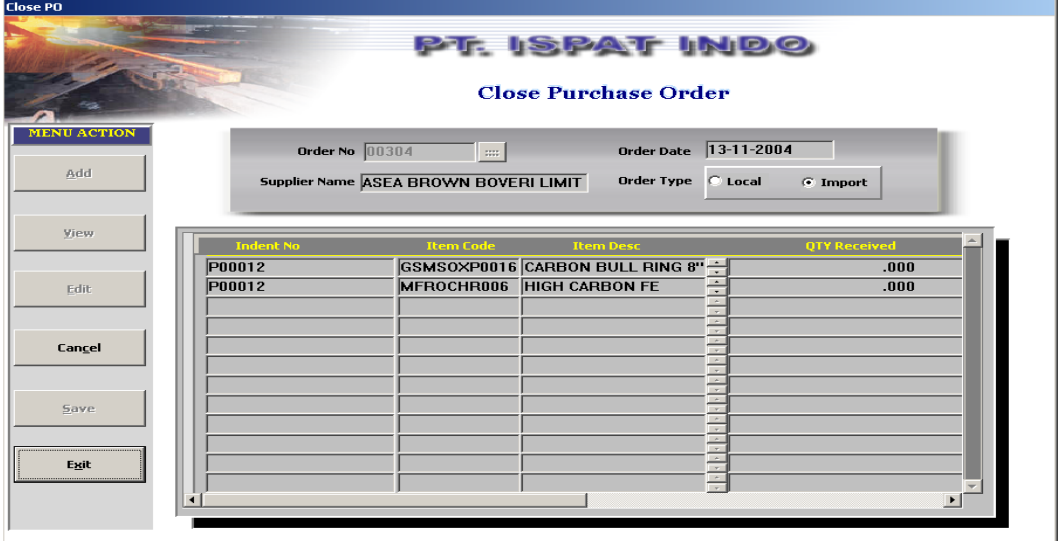

# **10. Form Close Purchase Order**

Gambar 4.10 Form Close Purchase Order

Form *Close Purchase Order* digunakan oleh pimpinan depertemen pembelian untuk malakukan proses close order. Didalamnya juga akan di tampilkan item apa saja yang terkait dengan order tersebut. Selain itu juga jika order di close maka akan ada permintaan apakah indent yang terkait dengan order tersebut juga akan do close, dalam hal ini bisa dipilih ya atau tidak.

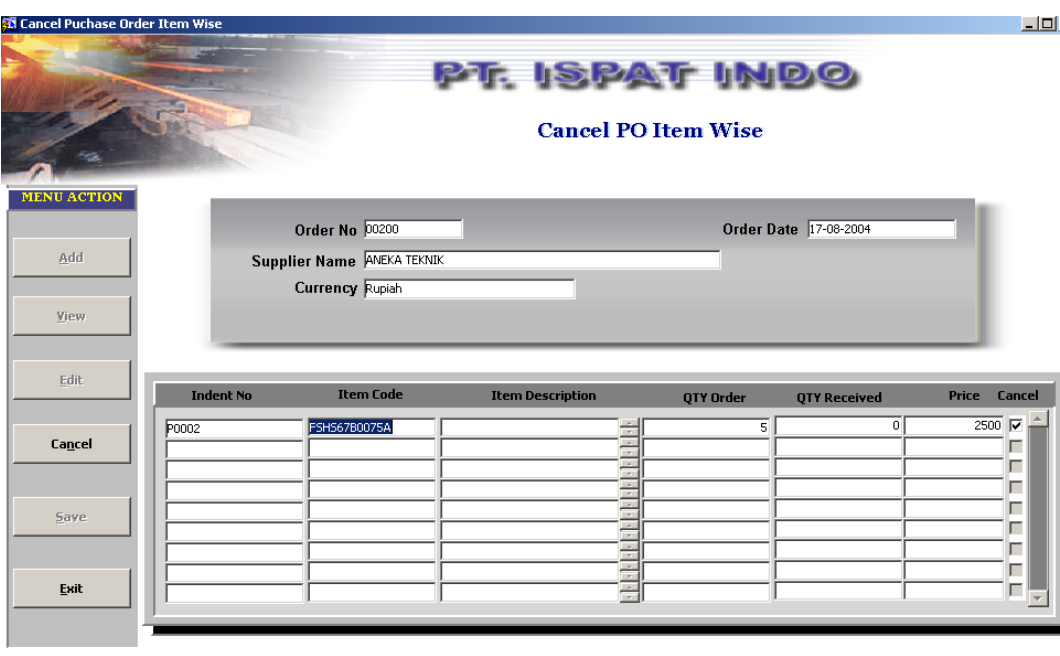

#### **11. Form Cancel PO Item Wise**

Gambar 4.11 Form Cancel PO ItemWise

Form *Cancel PO Item Wise* ini digunakan untuk melakukan proses cancel terhadap item - item dalam purchase order, jadi akan terjadi pengurangan jenis item yang akan di order. Dan form ini hanya bisa digunakan oleh pimpinan departemen pemebelian saja.

## **12. Form Sales Order**

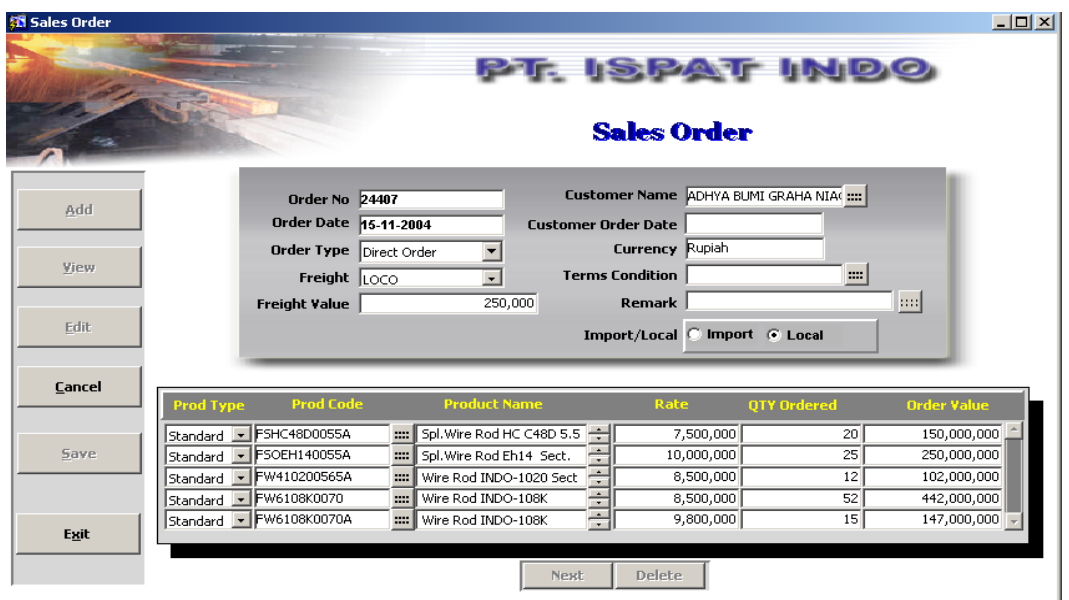

Gambar 4.12 Form Sales Order

Form *Sales Order* digunakan untuk memasukan data pesanan produk dari customer ke PT ISPAT INDO. Data dari form ini akan digunakan sebagai inputan untuk pembuatan jadawal induk produksi perusahaan dan selanjutnya sebagai inputan dalam proses MRP.

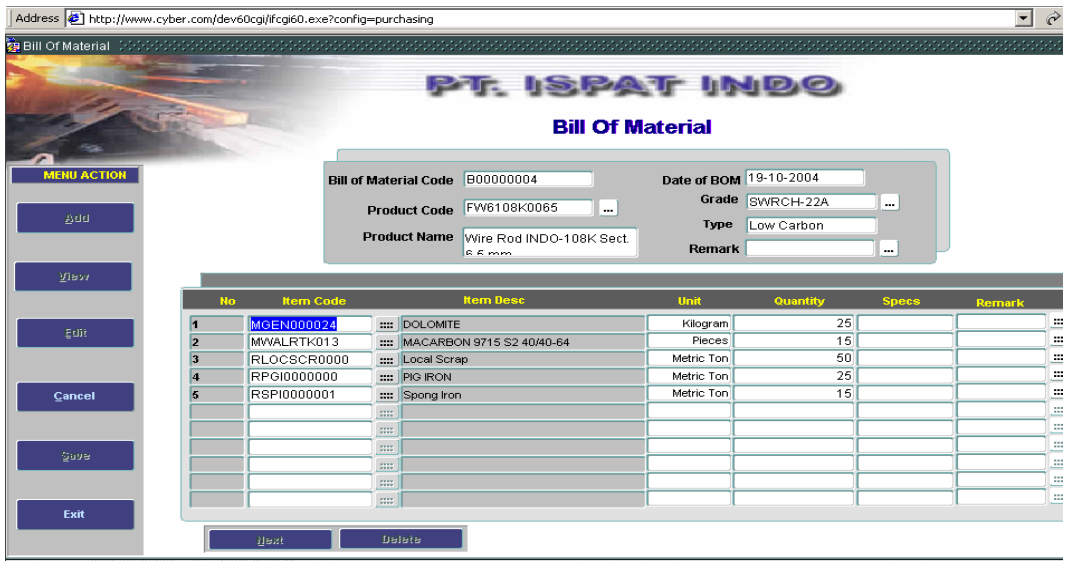

# **13. Form Bill Of Material (BOM)**

Gambar 4.13 Form Bill Of Material

Form *Bill Of Material* ini digunakan untuk memasukan data item item yang akan digunakan untuk membentuk suatu hubungan komponen satu dengan yang lainnya, juga menginformasikan kebutuhan tiap komponen untuk membentuk produk akhir.

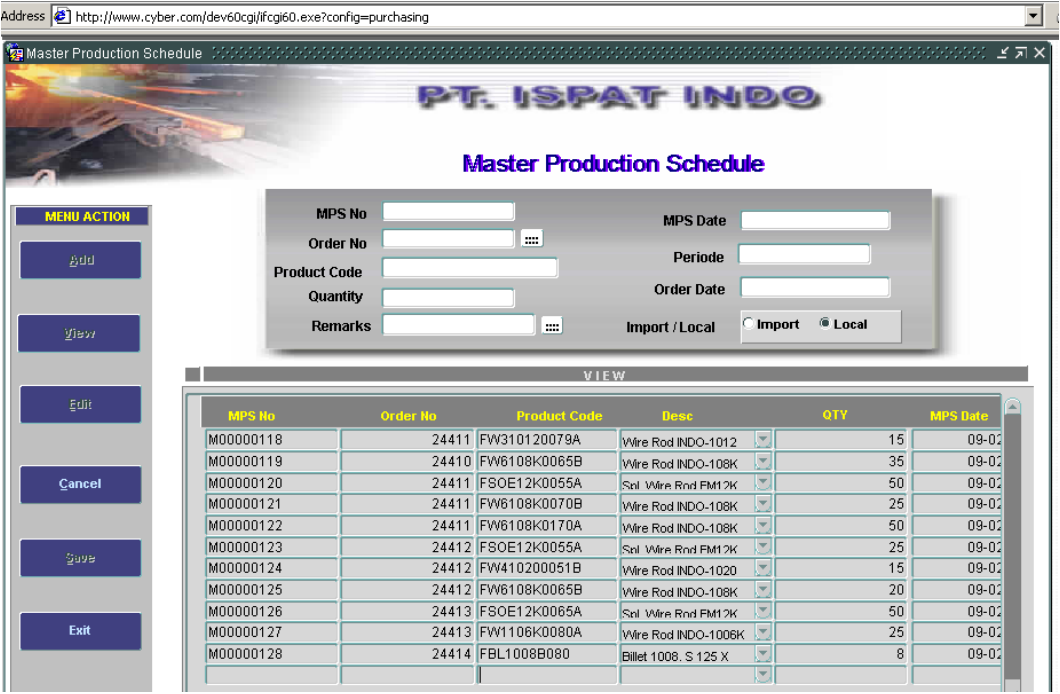

#### **14. Form Master Production Schedule (MPS)**

Gambar 4.14 Form Master Production Schedule

*Master Production Schedule* ini digunakan untuk membuat jadwal produksi dengan mengacu atau mendapat inputan dari form sales order. Dalam form tersebut akan berisi produk apa yang telah dipesan oleh customer dan dalam periode kapan produk tersebut akan diproduksi.

## **15. Form Material Requirement Planning (MRP)**

| Address $\bigcirc$ http://www.cyber.com/dev60cgi/ifcgi60.exe?config=purchasing<br>$\mathbf{r}$ |               |             |                                          |                      |                |                                      |                                            |              |                                         |  |
|------------------------------------------------------------------------------------------------|---------------|-------------|------------------------------------------|----------------------|----------------|--------------------------------------|--------------------------------------------|--------------|-----------------------------------------|--|
| Material Requirement Planing (ANA) SANA SANA SANA SANA SANA SANA SAN<br>pt. Ispat Indo         |               |             |                                          |                      |                |                                      |                                            |              |                                         |  |
| <b>MENU ACTION</b>                                                                             |               |             |                                          |                      |                | <b>Material Requirement Planning</b> |                                            |              |                                         |  |
| 800                                                                                            |               |             | MRP No M00000010<br>Item Code MLDLRHI012 |                      | $\mathbb{R}^n$ | <b>MRP Date</b>                      | 11-02-2005<br>Item Desc COMPRIT 180H-C-0-6 | Θ            |                                         |  |
| View<br>Edit                                                                                   |               |             | On Hand 250<br>Lead Time [Weeks] 2       |                      |                | Safety Stock 30                      |                                            |              |                                         |  |
|                                                                                                | Weeks(latter) | <b>Date</b> | <b>Gross Req</b>                         | <b>Schedule Rcpt</b> | <b>On Hand</b> | <b>Available</b>                     | <b>Net Req</b>                             |              | <b>Planed Ord Rcpt</b> Plan Ord Release |  |
|                                                                                                | и             | 18-FEB-05   | 300                                      | $\bf{0}$             | $-50$          | 30                                   | 80                                         | 80           | 0                                       |  |
| Cancel                                                                                         | 2             | 25-FEB-05   | 625                                      | $\mathbf{0}$         | $-675$         | 30                                   | 625                                        | 625          | 0                                       |  |
|                                                                                                | 3             | 04-MAR-05   | 645                                      | 1500                 | 180            | 885                                  |                                            | 0            | o                                       |  |
|                                                                                                | l4.           | 11-MAR-05   | 220                                      | $\bf{0}$             | $-40$          | 665                                  |                                            | $\bf{0}$     | 990                                     |  |
| <b>Save</b>                                                                                    | 15            | 18-MAR-05   | 500                                      | $\mathbf{0}$         | $-540$         | 165                                  |                                            | $\mathbf{0}$ |                                         |  |
|                                                                                                | l6            | 25-MAR-05   | 1125                                     | $\mathbf{0}$         | $-1665$        | 30                                   | 990                                        | 990          |                                         |  |
| Exit                                                                                           |               |             |                                          |                      |                |                                      |                                            |              |                                         |  |

Gambar 4.15 Form Material Requirement Planning

Form *Material Requirement Planning* digunakan untuk membuat jadwal rencana pembelian. Dalam form ini akan dilakukan *generate* atau perhitungan kebutuhan - kebutuhan material bahan baku untuk memenuhi rencana produksi. Periode yang digunakan adalah periode mendatang terhitung dari saat data dibuat atau dimasukan dalam form MRP tersebut.

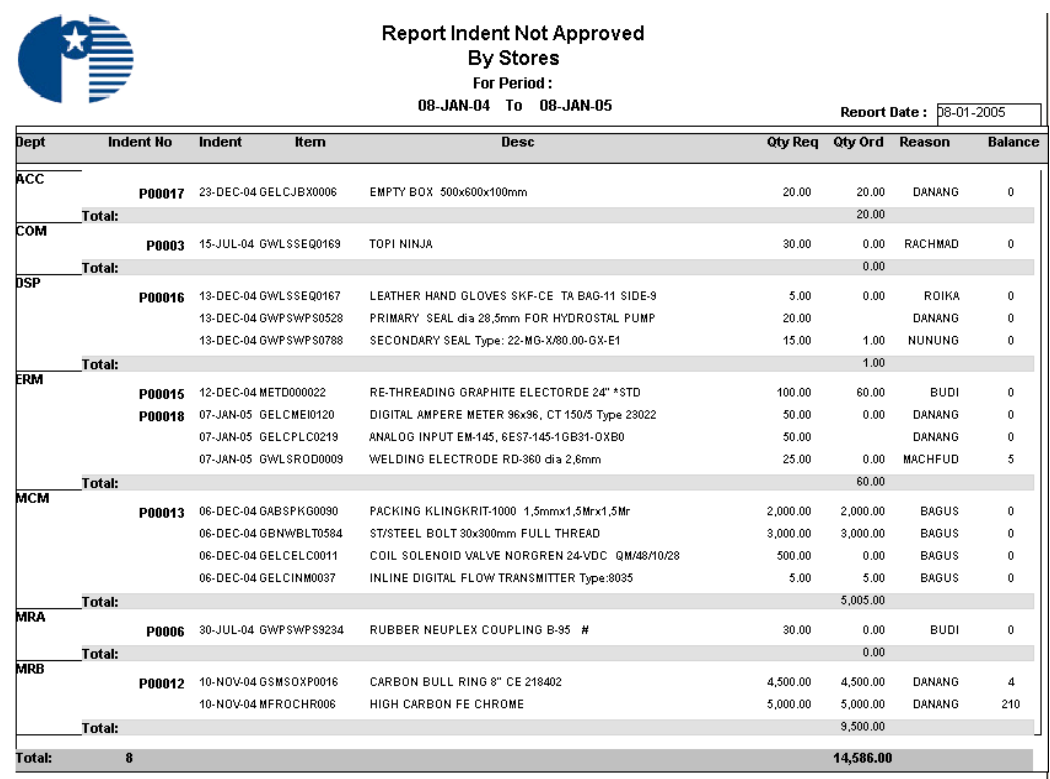

# **16. Laporan Indent Not Approved**

Gambar 4.16 Laporan Indent Not Approved

Laporan *Indent Not Approved* memberikan informasi menganai indent indent yang tidak disetujui oleh pihak *store* berdasarkan pada periode tertentu*.* Selain itu juga akan ditampilkan bahwa indent tersebut di buat oleh departemen mana dan siapa purchasernya Data diambil dari database indent dan departemen.

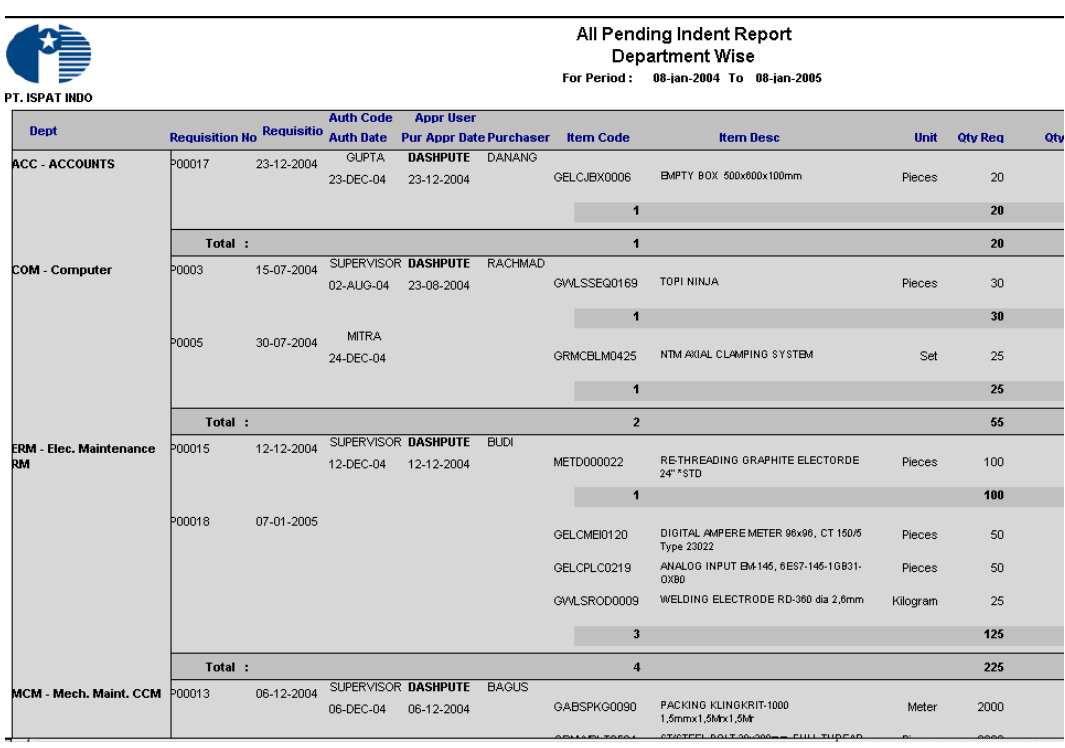

## **17. Laporan All Pending Indent Report**

Gambar 4.17 Laporan All Pending Indent Report

Laporan ini menampilkan informasi mengenai status indent yang masih pending. Informasi yang diberikan antara lain, departemen yang indent, item yang di indent beserta jumlahnya, dan jumlah yang sudah atu sedang disorder.

# **18. Laporan Purchase Order Datails**

#### **Purchase Order Details**

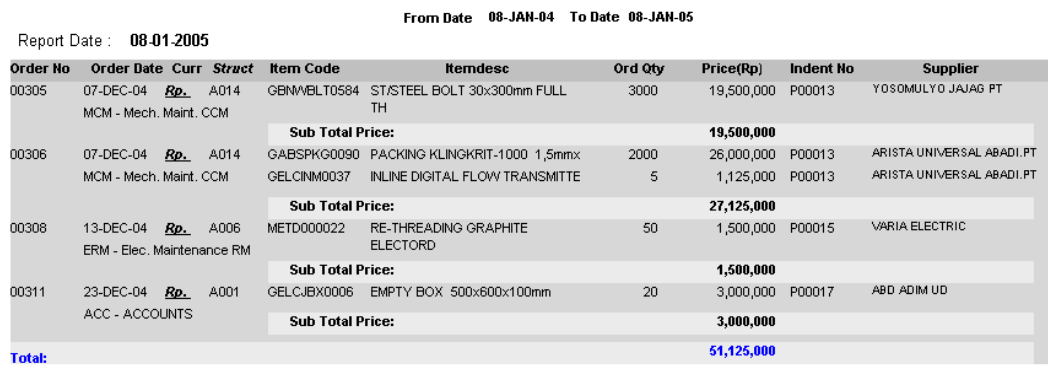

Gambar 4.18 Laporan Purchase Order Details

Laporan *Purchase Order Details* menampilkan semua detil order pada

periode tertentu, jumlah yang diorder, harga dan order ke supplier mana.

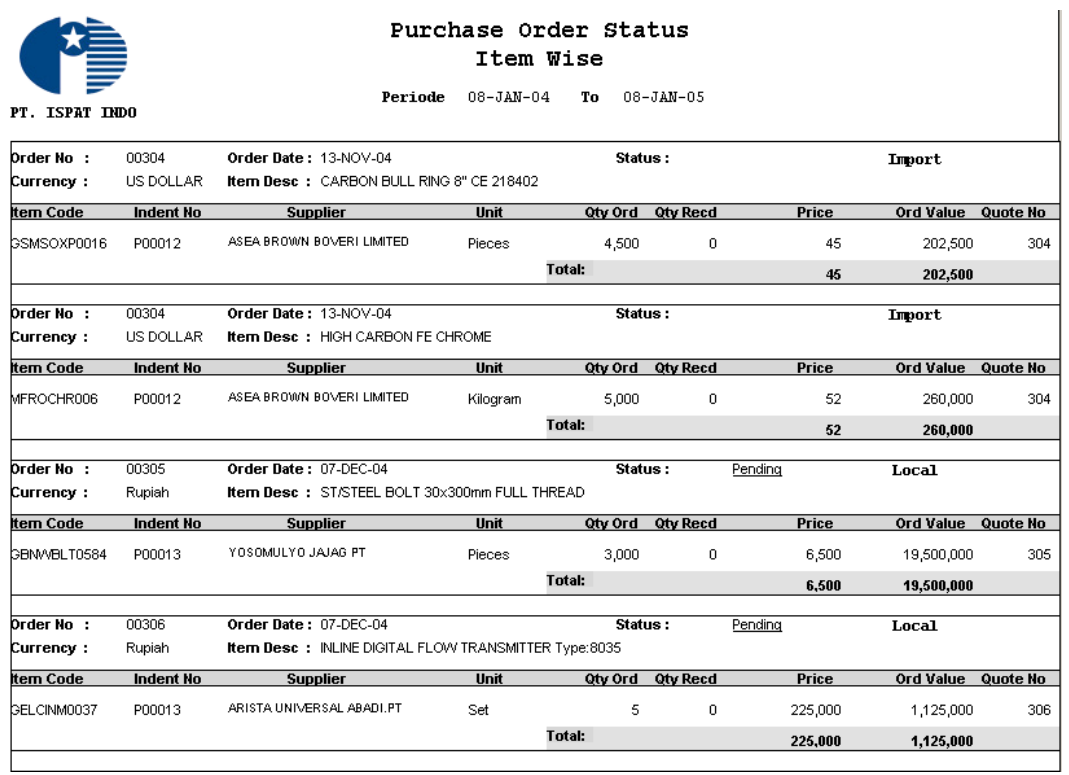

#### **19. Laporan Purchase Order Status**

Gambar 4.19 Laporan Purchase Order Status

Laporan *Purchase Order Status* ini memberikan informasi mengenai status item yang telah diorder pada periode tertentu baik import maupun local. Selain itu juga dapat dilihat berapa jumlah yang di order beserta total harganya. Keterkaitan antara indent dan quotation juga akan ditampilkan dalam penomorannya masing - masing.

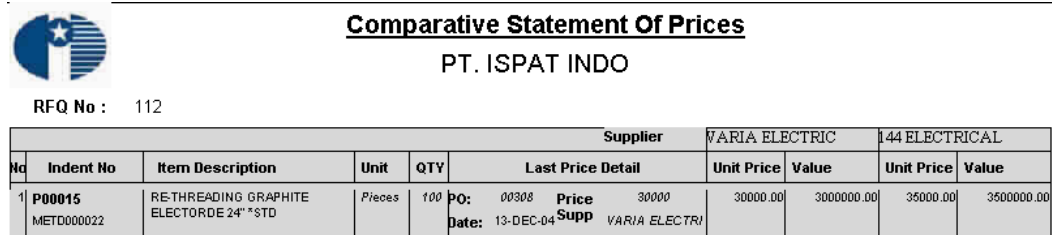

#### **20. Laporan Comparative Statemen Of Prices**

Gambar 4.20 Laporan Compartive Statement Of Prices

Lapran *Compartive Statement Of Prices* digunakan oleh pimpinan departemen pembelian sebagai acuan untuk menentukan akan melakukan order ke supplier mana, karena laporan ini berisi perbandingan harga dari beberapa supplier.

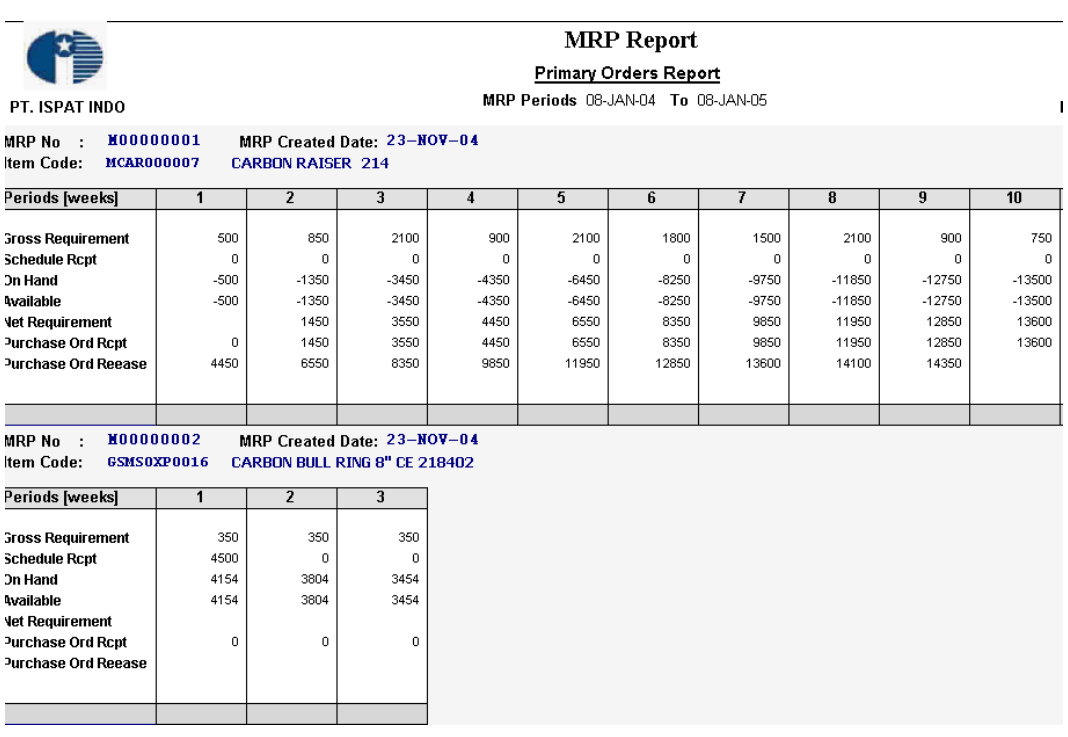

## **21. Laporan MRP Primary**

#### Gambar 4.21 Laporan MRP Primary

Laporan *MRP Primary* merupakan laporan utama dari proses MRP yang menyajikan informasi salah satunya mengenai kebutuhan bersih dan kebutuhan kotor dari *row material* untuk memenuhi kebutuhan produksi, di dalamnya juga di berikan informasi mengenai kapan suatu item bahan baku harus di pesan ke supplier dan berapa jumlahnya.

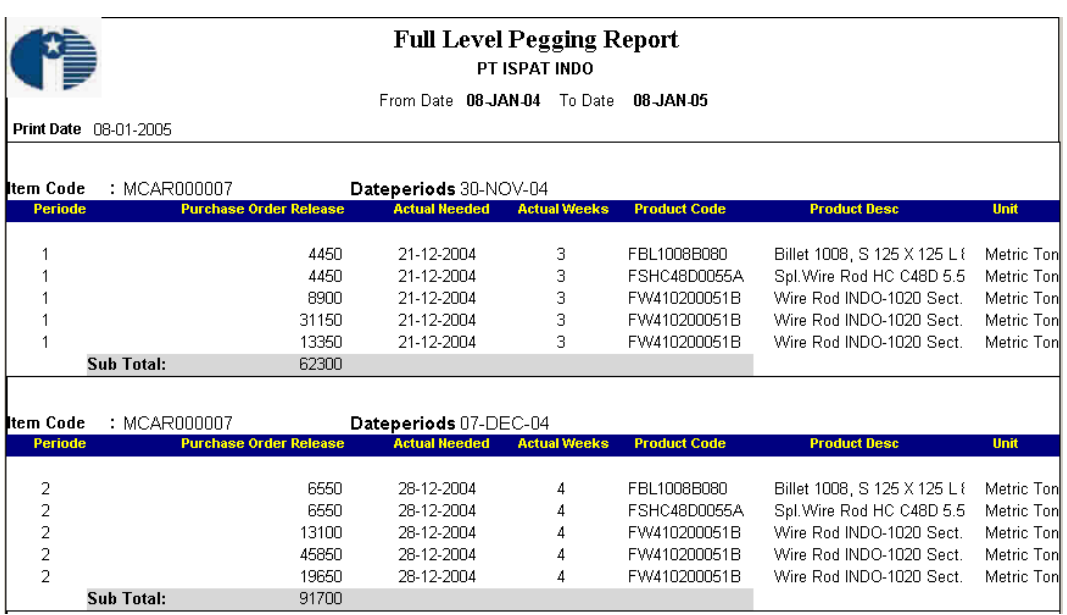

## **22. Laporan Full level Pegging Report**

Gambar 4.22 Laporan Full Level Pegging Report

Lapran *Full Level Pegging Report* digunakan untuk menelusuri sumber dari kebutuhan kotor untuk suatu item. Perencana dapat menentukan kebutuhan kebuuhan yang diakibatkan oleh adanya pesanan. Laporan juga bisa digunakan untuk melakukan validasi *MRP planned Order.*

## **4.5 Uji Coba dan Evaluasi Sistem**

Uji coba sistem menggunakan *White Box Testing* dan *Black Box Testing*, hal ini di lakukan untuk menelusuri kemungkinan terjadinya kesalahan pada tingkah laku dan kinerja sistem dan memastikan bahwa semua prosedur logika telah dilalui kemudian akan dapat diketahui jalur logika mana yang tidak benar.

Berdasarkan testing tersebut telah diketahui bahwa sistem ini tidak akan menerima masukan yang tidak sesuai dengan kriteria yang di sediakan, dalam hal ini sistem telah menyediakan *List Of Value* pada beberapa item tertentu sebagai batasan masukan. Pada saat pembuatan indent mungkin akan terjadi *system slow* hal ini dikeranakan proses tersebut menggunkana *coding* yang tidak terhubung langsung ke database (Non Base Table) selain itu beberapa logika sistem akan tidak dijalankan jika kondisi yang seharusnya tidak dapat terpenuhi di karenakan *system crash.*

Pada pembuatan purchase order terdapat proses validasi yang berulang sehingga akan memperpanjang proses. Sedangkan proses MRP periode yang digunakan tidak berdasar pada periode yang ditentukan tetapi menggunakan periode kedepan berdasar pada periode produksi, sehingga masih akan terdapat perhitungan ulang atau *double* pada periode yang sama, dengan demikian maka output yang diterima juga akan terjadi kesamaan dengan data sebelumnya. Namun hal tersebut akan dapat teratasi jika output di ambil langsung pada report MRP yang telah disediakan.

Sebagai evaluasi sistem, beberapa proses masih membutuhkan pengecekan dan penelusuran terhadap logika yang di gunakan, sehingga output yang dihasilkan akan lebih optimal. Pengurangan jalur valiadasi akan sangat mempengaruhi proses sistem.

Dalam hal ini juga belum bisa diketahui dengan tepat apakah sistem yang telah terintegrasi tersebut menjadikan kinerja lebih baik dari pada sistem yang lama. Hal ini disebabkan tidak adanya proses untuk melakukan uji kinerja sistem secara langsung.